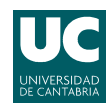

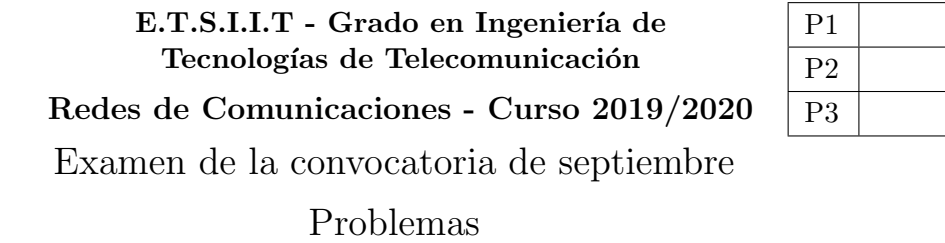

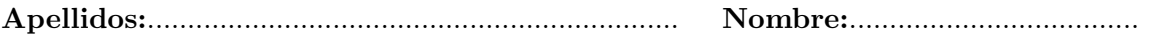

Problema 1 (2 puntos). Para analizar las prestaciones de su red corporativa, una empresa utiliza el algoritmo de  $Floyd$ -Warshall, que devuelve la matriz de predecesores  $\Pi$  y, además, estima que el tráfico generado en la red es el que se indica en la matriz  $\Lambda$ .

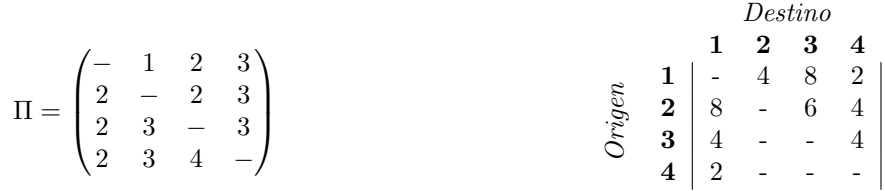

Matriz de predecesores Π

Matriz de tráfico  $\Lambda$  (paquetes/segundo)

- (a)  $[0.5 \text{ puntos}]$  ¿Cuáles son las rutas de coste mínimo entre cada pareja posible de origen/destino?
- (b)  $[0.5 \text{ puntos}]$  Teniendo en cuenta la matriz de tráfico  $\Lambda$ , ¿cuál es el número medio de enlaces que tendría que recorrer un paquete originado en el nodo 2?
- (c) **[0.5 puntos]** Se asume que todos los enlaces se pueden modelar como sistemas  $M/M/1$  y que la longitud media de los paquetes es  $L = 512$  Bytes, ¿cuál es la capacidad mínima necesaria si se decide que todos ellos (se asumen unidireccionales) tengan la misma capacidad?
- (d) [0.5 puntos] ¿Cu´anto tiempo tardar´ıa un paquete en llegar del nodo 1 al 3 si la empresa decide contratar líneas de capacidad  $C = 128$  kbps?

En un sistema M/M/1, el tiempo de transferencia se puede calcular como  $T_t = \frac{L}{C}$  $\mathcal{C}$ 1  $\frac{1}{1-\rho}$ , siendo  $\rho$  el tráfico correspondiente.

**Problema** 2 (2.5 puntos). Se pretende analizar el comportamiento de un servidor para llevar a cabo cálculos de gran complejidad. Cuenta con un único procesador, y únicamente se puede mantener una petición en espera. Se supone que las peticiones llegan, según un proceso de Poisson, a una tasa de  $\lambda = 15$   $h^{-1}$ . El tiempo de análisis se puede modelar como una variable aleatoria exponencial negativa, siendo su valor medio  $T_S = \frac{1}{\mu}$  $\frac{1}{\mu}=2$  m.

- (a) [0.5 puntos] Modelar el sistema con una cadena de Markov y calcular la probabilidad de pérdida y espera.
- (b)  $[0.4 \text{ puntos}]$  Utilizar la relación de Little para establecer el tiempo medio de espera. Calcular el porcentaje de peticiones procesadas que tienen que esperar.

El departamento TIC introduce una modificación en el servidor. Para garantizar su resilencia, se establece que alterne periodos de operación normal, con otros en los que está en stand-by, en los que se llevan a cabo operaciones de gestión. En esta configuración, no se procesan peticiones y se habilita un cach´e adicional, de manera que se puedan guardar los datos de aquellas que estuvieran procesándose. Así, al estar en modo stand-by, el servidor seguiría teniendo capacidad para dos tramas. Si pasara a configuración stand-by cuando estuviera ejecutando un análisis, éste permanecería en la caché, reiniciando su procesado al volver al modo de operación habitual. Se supone que los tiempos de permanencia en cada configuración pueden modelarse con variables aleatorias exponencial negativa, de medias  $\frac{1}{\gamma} = 20$  m y  $\frac{1}{\xi} = 5 \, m$ , para la operación normal y el stand-by, respectivamente.

(c) [0.5 puntos] Modelar el servidor con una cadena de Markov, e indicar c´omo se podr´ıa calcular la probabilidad de pérdida y de espera.

Debido al elevado volumen de información que se requiere mantener en cada análisis, se decide deshabilitar el caché, por lo que cuando se pase a configuración stand-by únicamente podría haber una petición en el sistema. Así, si el controlador estuviera procesando una trama y tuviera otra en espera al pasar a stand-by, ésta sería descartada.

- (d) [0.5 puntos] Modelar el servidor con una cadena de Markov, y calcular la probabilidad de pérdida y de espera.
- (e) **[0.3 puntos]** Utilizar la relación de Little para calcular el tiempo medio de espera.
- (f)  $[0.3 \text{ puntos}]$  Si se observara el sistema durante un minuto, ¿cuánto tiempo estaría en la configuración stand-by?

**Problema** 3 (2.5 puntos). Un operador de comunicaciones móviles tiene que dar servicio en un ´area determinada, para lo que utiliza antenas omnidireccionales, con un alcance de  $R = 800$  m, estableciendo la red que se muestra en la Figura (a). Se sabe que la densidad de usuarios es  $\alpha = 13.2 h/km^2$ , y se supone que el tráfico generado por usuario es 82 mErlangs.

- (a)  $[0.4 \text{ puntos}]$  El operador cuenta con  $23 + 23$  canales (ascendentes/descendentes) para el servicio. Calcular la CIR del sistema, si se requiere que la probabilidad de bloqueo sea inferior al 3 %, y se asume un exponente de pérdidas de propagación  $\gamma = 4$ . Asumir las BS interferentes de la primera corona, y que se encuentran a la distancia de reuso del punto de cálculo de la CIR
- (b)  $[0.6 \text{ puntos}]$  Calcular la CIR exacta en la celda 8 ¿qué error se comete al realizar la aproximación del apartado anterior?

Tras la puesta en marcha del sistema, y debido al desarrollo urbanístico en un área, la densidad de usuarios de varias de las celdas  $(2,3,4,5,7,8)$  crece hasta  $\alpha^{\dagger} = 23.46 \ h/km^2$ .

(c)  $[0.3 \text{ puntos}]$  *i*. Cuál sería la PB promedio si no se hiciera ningún cambio en la red anterior?

Para mantener el nivel de servicio anterior, el operador se plantea instalar dos antenas direccionales, de 120<sup>o</sup>, y cobertura  $2R$ , en las localizaciones que se muestran en la Figura (b). Se establece que en las zonas en las que haya dos alternativas de conexión, los usuarios se intenten conectar inicialmente al despliegue original, desbordando a la nueva BS (celda paraguas), si no hubiera recursos. El operador no adquiere canales adicionales.

- (d)  $[0.7 \text{ puntos}]$  *i*. Cuál es la PB promedio en la zona de mayor densidad de usuarios? *i*. Y en toda la red?
- (e) [0.5 puntos] Calcular la CIR correspondiente al nuevo despliegue de red. Plantear un diseño alternativo, que mantenga, al menos, la CIR anterior. ¿Existe alguna ventaja adicional?.

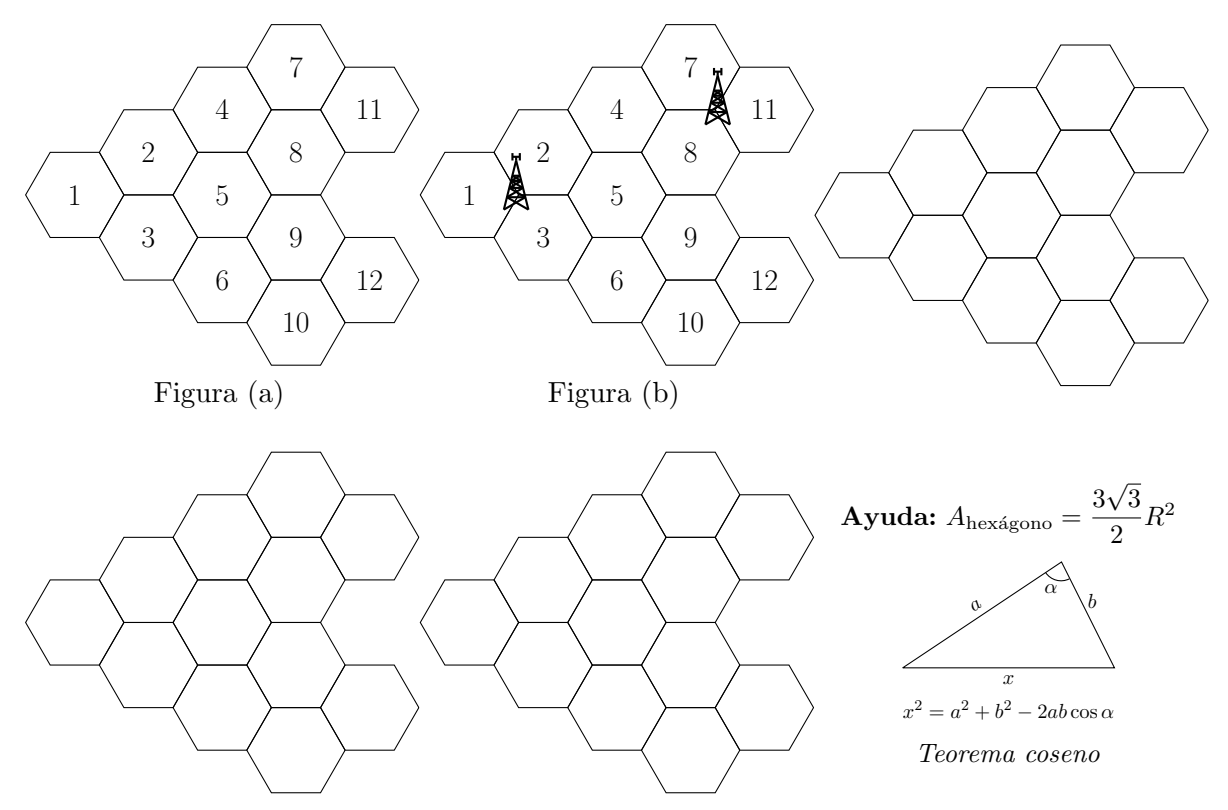

Fórmula de Erlang-B: A de 0.1 a 5.0  $Erlangs.$  S de 1 a 10  $\,$ 

|         | 1          | $\overline{2}$ | $\bf{3}$   | $\overline{\mathbf{4}}$ | 5      | 6      | $\overline{7}$ | 8      | 9      | 10           |
|---------|------------|----------------|------------|-------------------------|--------|--------|----------------|--------|--------|--------------|
| 0.1     | 090909     | 004525         | 000151     | 000004                  |        |        |                |        |        |              |
| 0.2     | 166667     | 016393         | 001092     | 000055                  | 000002 |        |                |        |        |              |
| 0.3     | 230769     | 033457         | 003335     | 000250                  | 000015 | 000001 |                |        |        |              |
| 0.4     | 285714     | 054054         | 007156     | 000715                  | 000057 | 000004 |                |        |        |              |
| 0.5     | 333333     | 076923         | 012658     | 001580                  | 000158 | 000013 | 000001         |        |        |              |
| 0.6     | 375000     | 101124         | 019824     | 002965                  | 000356 | 000036 | 000003         |        |        |              |
| 0.7     | 411765     | 125964         | 028552     | 004972                  | 000696 | 000081 | 000008         | 000001 |        |              |
| 0.8     | 444444     | 150943         | 038694     | 007679                  | 001227 | 000164 | 000019         | 000002 |        |              |
| 0.9     | 473684     | 175705         | 050072     | 011141                  | 002001 | 000300 | 000039         | 000004 |        |              |
| 1.0     | 500000     | 200000         | 062500     | 015385                  | 003067 | 000511 | 000073         | 000009 | 000001 |              |
| 1.1     | 523810     | 223660         | 075793     | 020417                  | 004472 | 000819 | 000129         | 000018 | 000002 |              |
| 1.2     | 545455     | 246575         | 089776     | 026226                  | 006255 | 001249 | 000214         | 000032 | 000004 | 000001       |
| 1.3     | 565217     | 268680         | 104286     | 032782                  | 008451 | 001828 | 000339         | 000055 | 000008 | 000001       |
| 1.4     | 583333     | 289941         | 119180     | 040043                  | 011088 | 002580 | 000516         | 000090 | 000014 | 000002       |
| 1.5     | 600000     | 310345         | 134328     | 047957                  | 014183 | 003533 | 000757         | 000142 | 000024 | 000004       |
| 1.6     | 615385     | 329897         | 149620     | 056469                  | 017749 | 004711 | 001076         | 000215 | 000038 | 000006       |
| 1.7     | 629630     | 348613         | 164960     | 065515                  | 021790 | 006136 | 001488         | 000316 | 000060 | 000010       |
| 1.8     | 642857     | 366516         | 180267     | 075033                  | 026302 | 007829 | 002009         | 000452 | 000090 | 000016       |
| 1.9     | 655172     | 383634         | 195474     | 084962                  | 031276 | 009807 | 002655         | 000630 | 000133 | $\!000025$   |
| 2.0     | 666667     | 400000         | 210526     | 095238                  | 036697 | 012085 | 003441         | 000859 | 000191 | 000038       |
| $2.1\,$ | 677419     | 415646         | 225378     | 105804                  | 042547 | 014673 | 004383         | 001149 | 000268 | 000056       |
| $2.2\,$ | 687500     | 430605         | 239993     | 116605                  | 048802 | 017580 | 005495         | 001509 | 000369 | 000081       |
| 2.3     | 696970     | 444912         | 254343     | 127588                  | 055437 | 020809 | 006791         | 001949 | 000498 | 000114       |
| 2.4     | 705882     | 458599         | 268406     | 138706                  | 062423 | 024361 | 008283         | 002479 | 000661 | 000159       |
| $2.5\,$ | 714286     | 471698         | 282167     | 149916                  | 069731 | 028234 | 009983         | 003110 | 000863 | 000216       |
| 2.6     | 722222     | 484241         | 295614     | 161179                  | 077331 | 032424 | 011900         | 003853 | 001112 | 000289       |
| $2.7\,$ | 729730     | 496256         | 308738     | 172458                  | 085194 | 036922 | 014041         | 004717 | 001413 | 000381       |
| $2.8\,$ | 736842     | 507772         | 321537     | 183724                  | 093288 | 041718 | 016413         | 005712 | 001774 | 000496       |
| 2.9     | 743590     | 518816         | 334009     | 194948                  | 101584 | 046801 | 019020         | 006848 | 002202 | 000638       |
| 3.0     | 750000     | 529412         | 346154     | 206107                  | 110054 | 052157 | 021864         | 008132 | 002703 | 000810       |
| 3.1     | 756098     | 539585         | 357975     | 217178                  | 118671 | 057771 | 024946         | 009574 | 003287 | 001018       |
| 3.2     | 761905     | 549356         | 369475     | 228145                  | 127409 | 063628 | 028265         | 011180 | 003959 | 001265       |
| 3.3     | 767442     | 558748         | 380660     | 238991                  | 136244 | 069710 | 031818         | 012955 | 004728 | 001558       |
| 3.4     | 772727     | 567780         | 391536     | 249703                  | 145152 | 076001 | 035601         | 014905 | 005599 | 001900       |
| 3.5     | 777778     | 576471         | 402110     | 260271                  | 154112 | 082484 | 039608         | 017033 | 006581 | 002298       |
| 3.6     | 782609     | 584838         | 412389     | 270685                  | 163105 | 089140 | 043834         | 019344 | 007678 | 002756       |
| 3.7     | 787234     | 592897         | 422379     | 280938                  | 172113 | 095952 | 048270         | 021837 | 008898 | 003281       |
| 3.8     | 791667     | 600666         | 432090     | 291024                  | 181119 | 102905 | 052907         | 024515 | 010245 | 003878       |
| $3.9\,$ | 795918     | 608157         | 441529     | 300939                  | 190108 | 109980 | 057737         | 027376 | 011724 | 004552       |
| 4.0     | $800000\,$ | $615385\,$     | $450704\,$ | $310680\,$              | 199067 | 117162 | 062749         | 030420 | 013340 | $\,005308\,$ |
| 4.1     | 803922     | 622362         | 459623     | 320243                  | 207983 | 124437 | 067933         | 033644 | 015095 | 006151       |
| 4.2     | 807692     | 629101         | 468295     | 329628                  | 216846 | 131788 | 073278         | 037046 | 016994 | 007087       |
| 4.3     | 811321     | 635614         | 476726     | 338835                  | 225645 | 139202 | 078774         | 040621 | 019038 | 008120       |
| 4.4     | 814815     | 641910         | 484926     | 347862                  | 234373 | 146666 | 084408         | 044365 | 021229 | 009254       |
| 4.5     | 818182     | 648000         | 492901     | 356712                  | 243021 | 154166 | 090170         | 048272 | 023567 | 010494       |
| 4.6     | 821429     | 653894         | 500658     | 365384                  | 251583 | 161693 | 096050         | 052338 | 026054 | 011843       |
| 4.7     | 824561     | 659600         | 508206     | 373882                  | 260053 | 169234 | 102035         | 056555 | 028687 | 013304       |
| 4.8     | 827586     | 665127         | 515552     | 382206                  | 268427 | 176780 | 108115         | 060917 | 031467 | 014879       |
| 4.9     | 830508     | 670483         | 522701     | 390359                  | 276700 | 184320 | 114279         | 065417 | 034391 | 016572       |
| 5.0     | 833333     | 675676         | 529661     | 398343                  | 284868 | 191847 | 120519         | 070048 | 037458 | 018385       |